How Do I Backup My Outlook 2010 [Calendar](http://docs.westpecos.com/get.php?q=How Do I Backup My Outlook 2010 Calendar) >[>>>CLICK](http://docs.westpecos.com/get.php?q=How Do I Backup My Outlook 2010 Calendar) HERE<<<

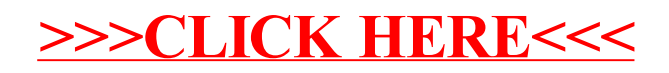